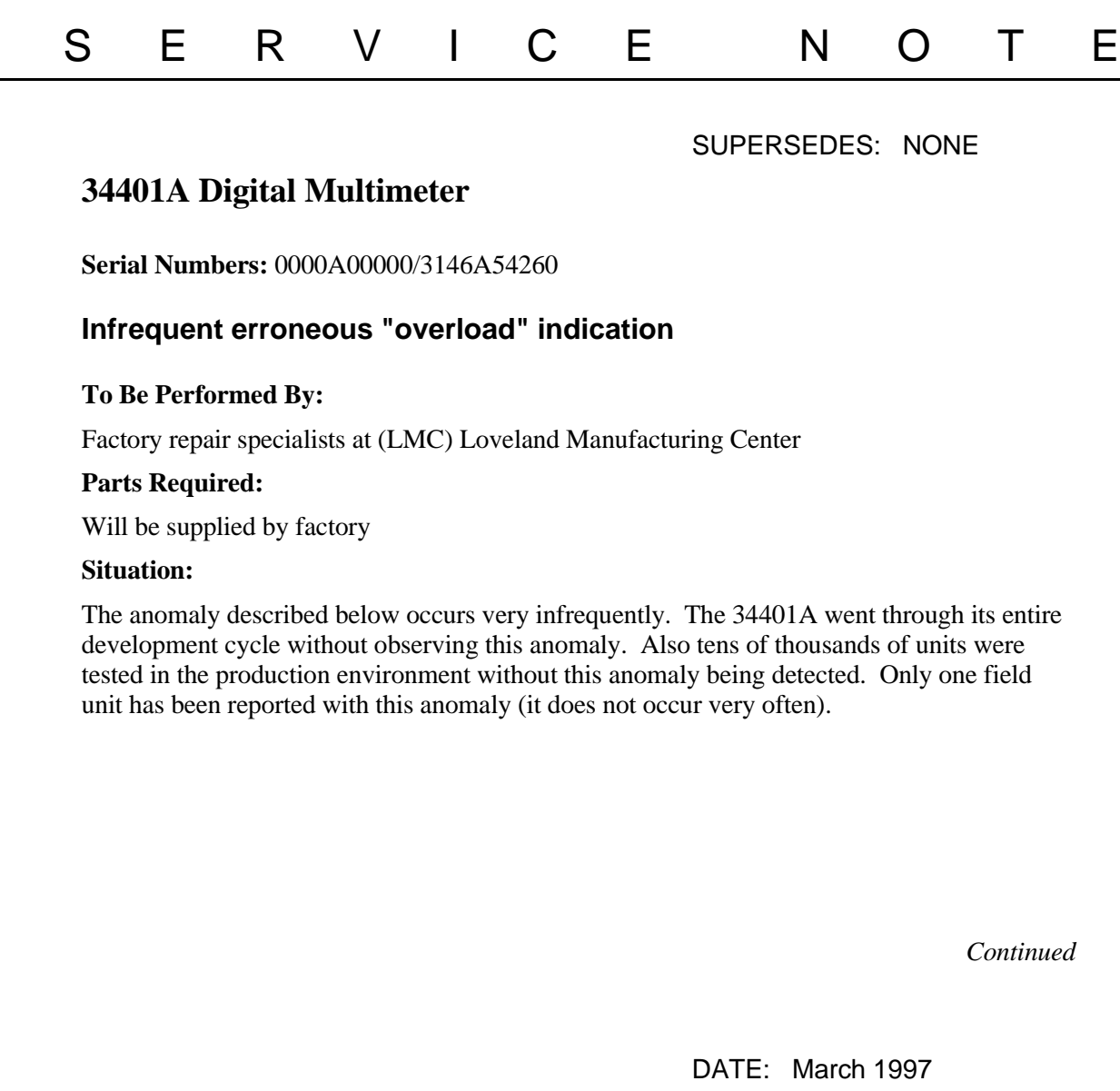

## ADMINISTRATIVE INFORMATION

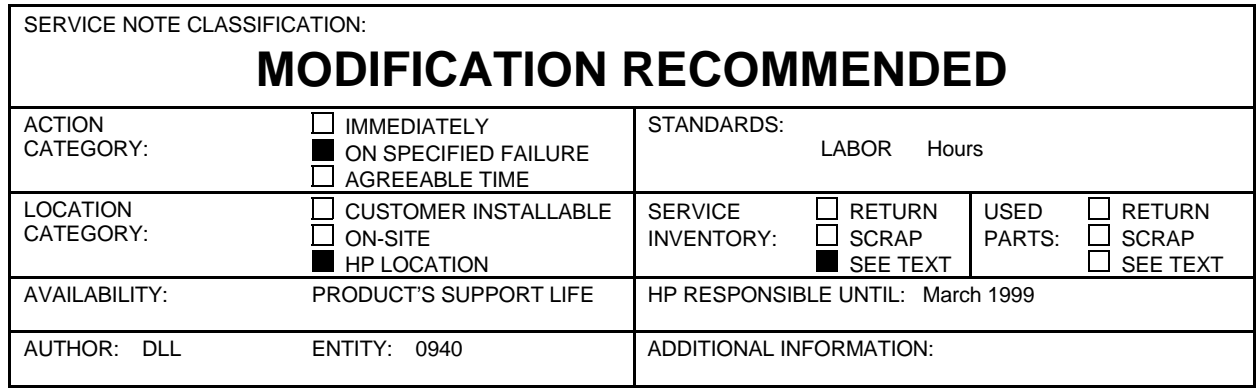

© 1997 HEWLETT-PACKARD COMPANY PRINTED IN U.S.A.

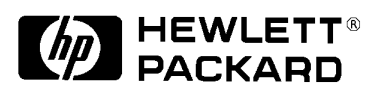

34401A-09

A few HP 34401A Multimeters will infrequently indicate "overload" for an input signal that should yield a valid reading. This problem only occurs when the A/D converter value (after being modified by a calibration constant for gain) results in a specific internal numeric value. We believe that very few instruments exhibit this problem and for those instruments it would only be observed in about one out of 100,000 random readings. If this anomaly does occur on a reading it is extremely unlikely that it will occur on the next reading even for very stable input signals.

This anomaly is caused by a coding error within the multimeter's digital processing circuits. The operating code for the HP 34401A has been modified to correct this coding error.

## **Solution/Action:**

Units that exhibit this anomaly (must be within the above serial number range and respond to the REVISION command with a code 06-XX-XX) may be returned to the factory for a code upgrade.